# **Excel\_solutions**

[PDF] [EPUB] Excel\_solutions[FREE]. Book file PDF easily for everyone and every device. You can download and read online Excel\_solutions file PDF Book only if you are registered here. And also You can download or read online all Book PDF file that related with excel\_solutions book. Happy reading Excel\_solutions Book everyone. Download file Free Book PDF Excel\_solutions at Complete PDF Library. This Book have some digital formats such us : paperbook, ebook, kindle, epub, and another formats. Here is The Complete PDF Book Library. It's free to register here to get Book file PDF Excel\_solutions.

#### **Excel Solutions Team EST Houston Computer Training For**

January 20th, 2019 - Superior Training for the Business Professional Excel Solutions Team provides expert Hands On Instructor Led Computer Training in Microsoft and Adobe applications

## **Excel Solutions Microsoft Office Training Courses**

January 16th, 2019 - Excel training courses for Microsoft Office software packages by Excel Solutions Word Excel Business database consolidation and maintenance

#### **Education Excel Solutions Home**

January 20th, 2019 - Education Excel Solutions Tom Powell Education Data Excel Consultancy for schools Northampton

#### **Hexcel Solutions Pte Ltd**

January 19th, 2019 - Welcome to Hexcel we are a leading provider of fire training simulators to the international fire and emergency response industry

## **Excel Ace Ltd Excel solutions and bespoke training**

January 20th, 2019 - Excelace offers bespoke training and excel solutions for businesses

#### **royUK s Excel Site**

January 18th, 2019 - There is an enormous amount of information on the Internet at libraries book shops etc for using Excel However the best way to learn and improve your Excel skills

#### **Excel formula Find missing values Exceljet**

January 19th, 2019 - If you want to find out what values in one list are missing from another list you can use a simple formula based on the COUNTIF function

## XLAutomation â€<sup>w</sup> Powerful Excel Solutions for business

January 19th, 2019 - Microsoft Excel is a powerful easy to use tool for business but for most Excel users its not so easy to build from scratch to meet all your business requirements

#### **Excel Templates Excel Spreadsheets Someka net**

January 20th, 2019 - Someka Excel Solutions provides a wide range of ready to use Excel spreadsheet templates for personal home and business needs Our collection includes the most

#### **Spread NET NET Spreadsheet Excel Solutions WinForms**

January 20th, 2019 - The Spread NET package includes NET spreadsheet components template designers charting components a calculation engine API and much more

#### **Fundy Engineering 1 877 635 1566**

January 20th, 2019 - We use our knowledge and talent in the most innovative ways possible to provide you with outstanding top quality solutions

## Doctor Spreadsheet â€<sup>w</sup> Excel Consulting â€<sup>w</sup> Analytics â€<sup>w</sup> BI

January 20th, 2019 - The Doctor Is In You need assistance with Excel and have come to the right place This is the One Stop Shop for everything under the sun related to Excel

#### **Need to ungroup cells but don t have the option SOLVED**

January 20th, 2019 - I need to ungroup cells but group and ungroup are both grayed out options Why would that be and how can I ungroup

#### **Gratis ebooks Digitale boeken downloaden Bookboon**

January 20th, 2019 - Bookboon com biedt meer dan 1000 gratis ebooks Je kunt kiezen uit studieboeken en managementboeken Alle ebooks zijn direct te downloaden in PDF en ze worden

#### **Products CQG Inc**

January 19th, 2019 - CQG provides industry leading tools for sophisticated traders

#### **Excel Microsoft Docs**

January 19th, 2019 - Find how to content sample code SDK and API documentation VBA references training and technical articles for developing solutions and customizing Excel

#### **32Soft**

January 18th, 2019 - Need a better understanding of MRP and QAD functionality or hands on training for your staff We are happy to help

#### **Macro to clear contents based on cell value MrExcel**

January 17th, 2019 - I ve searched the boards and know the answer is right in front of me but am stumped Need VBA code for the following Column J contains a list of 1

**Houston Location Excel Solutions Team** January 19th, 2019 - 11767 Katy Freeway Suite 1010 Houston Texas 77079

#### Main 713 589 2655 Alternate 713 518 1824

#### **Number of sundays between two dates Excel Help Forum**

January 20th, 2019 - I need to calculate the number of Sundays between two dates in Excel I have looked at the NETWORKDAYS function but it omits weekends So any suggestions are

#### **DeRosa Mangold Consulting Accounting amp ERP Solutions**

January 19th, 2019 - Accounting amp ERP Solutions to Move Your Business Forward Professionals Who Translate Those Solutions Into Success Sage Intacct BizNet Cloud Solutions

#### **We empower your drive to Excel Smartenup**

January 17th, 2019 - At Smartenup we live and breathe Excel Excel is globally the most used solution for processing and analysing data We couldnâ€<sup>™t</sup> live without it and neither can you

#### **Création conception développement de logiciels**

January 20th, 2019 - Bureau de développement de logiciels sur mesure pour les entreprises associations et collectivités Application APP portables Nous avons des bureaux à Paris

#### **Z Option Spreadsheet Integration Made Easy**

January 20th, 2019 - Z Option Inc provides cost effective ready to use software that reduces the cost of using and implementing SAP by integrating common SAP functions with Microsoft Excel

#### **Track Dynamic Data with VBA Or with Iterative Calculations**

January 17th, 2019 - ExcelUser is the online resource for business users of Microsoft Excel The site provides articles spreadsheets and tips for all business users of Microsoft Excel

## **Count cells with multiple text criteria MrExcel Publishing**

January 20th, 2019 - Hi all I want to count cells that contain specific text but multiple criteria For example in range B4 B12 I want to count the cells that contain the

#### **Instant View**

January 20th, 2019 -  $âE$ eInstant View has taken the website analytics data for 40 of our branded websites and created a reporting portal which saves us an enormous amount of time on

### **India States Geographic Heat Map Generator Excel Template**

January 20th, 2019 - Easily colorify India States with this Heat Map Generator in Excel Enter your own data click the button and heat map will be generated automatically

## **eBooks kostenlos downloaden auf bookboon com**

January 20th, 2019 - Bookboon com bietet  $\tilde{A}$ 1/aber 1000 gratis eBooks f $\tilde{A}$ 1/4r Studenten und GeschĤftsleute User kĶnnen die Titel im PDF Format und ohne Registrierung herunterladen Die

## **ACL Add in for Excel**

January 20th, 2019 - Bridging the gap between standard Excel functions and ACL s audit risk and compliance software

## **Client APIs CQG Inc**

January 19th, 2019 - CQG Client APIsSolutions for customers needing the most reliable data advanced analytics and ultra low latency trading CQG Charting API

#### **Office Automation Ltd**

January 20th, 2019 - Clients Office Automation is able and willing to help companies of all sizes from one man outfits to multi national corporations throughout the world

#### **Excelguru Help Site M is for Data Monkey**

January 18th, 2019 - I m really pleased to announce that M is for Data Monkey The Excel Pro s Definitive Guide to Power Query is now available for sale Why this book is important This

## **Access Analytic AMAZING Power BI and Excel Consulting**

November 26th, 2018 - Access Analytic provides AMAZING Power BI and Excel solutions in Perth WA that enable companies to grow faster reduce costs and reduce risks

#### **Microsoft Excel Services Excel Services Australia**

January 20th, 2019 - Custom Design amp Development Custom Workbook creation VBA Macro Programming Professional advice from Senior Australian experts Custom high end Excel solutions

### **How to Add or Remove Cell Borders in Excel ExcelDemy**

February 17th, 2017 - Learn how to add or remove cell borders in Excel 2013 Gridlines are not showed when a worksheet is printed Borders can make printing looks professional

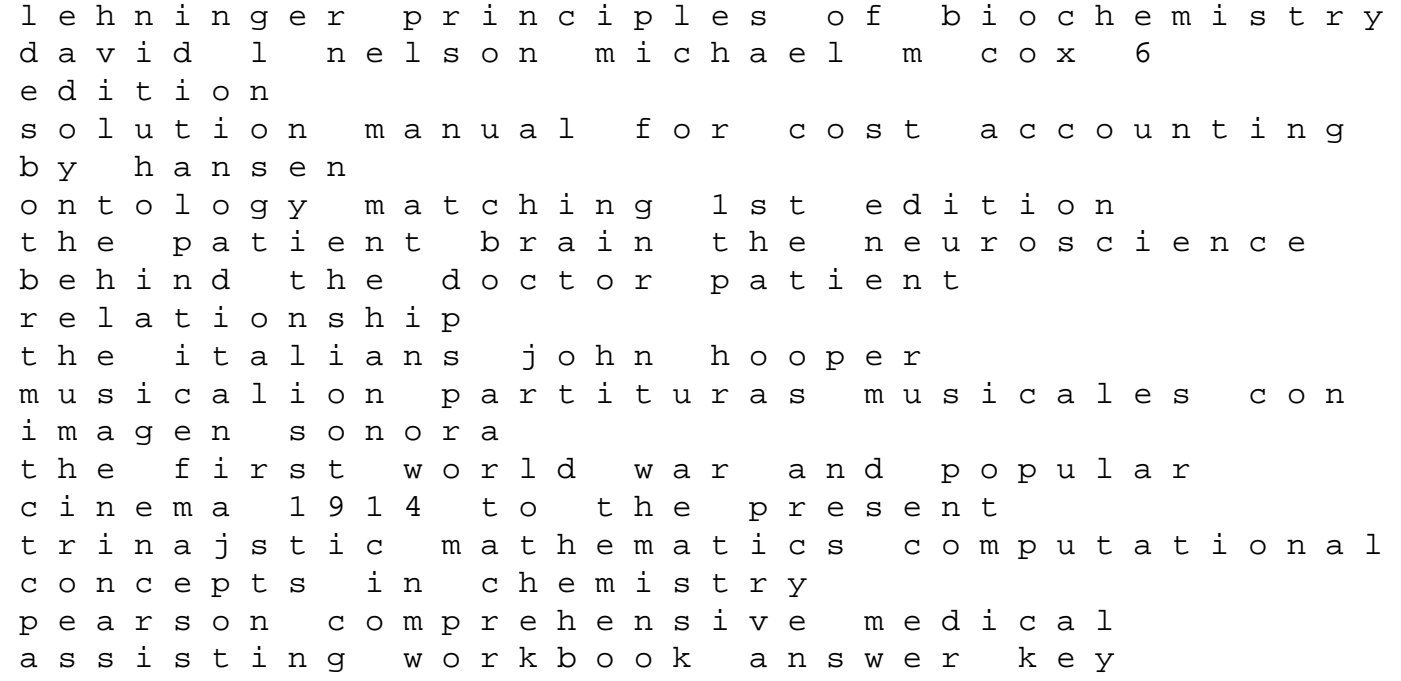

8th grade math staar test answers 2013 lachapelle heaven to hell photo books v 3 church funeral resolution template bosch ecu pinout okela telecharger penser comme un champion d ducation sd1 rover manuals deutz 1011f bfm 1015 diesel engine workshop service repair m philips ecg master replacement guide datasheet archive ieltshelpnow com general training module answers molecular basis of lymphokine action action words